### **Historie programování: Microsoft Visual Basic**

Jan Matoušek

## **Domácí počítače**

- 1977 Commodore PET 2001-8, Apple II, TRS-80
- 80. léta ZX Spectrum, Atari, Amiga, IBM PC
- Vzestup hobby programování, šíření programů přes časopisy (u nás např. Amatérské rádio, ABC, VTM).

# **Programovací jazyky**

- COBOL, Fortran, Prolog příliš specializované
- Pascal, C příliš složité na použití
- Assembler příliš low level
- Basic jednoduchý, ale postačující

#### **Basic**

- Interpretovaný imperativní jazyk
- Základ: číslování řádků, proměnné, základní operace, IF, GOTO číslo řádku.
- Později: cykly, datové typy, podprogramy
- Interpret Basicu ve většině domácích počítačů, často fungoval jako shell / OS
- Pro IBM PC jej napsal Bill Gates (Microsoft)

### **Basic – ukázka (gwBasic)**

- $10$  sum  $= 0$
- $20 x = 1$
- 30 WHILE x < 11
- 40 PRINT x
- 50 INPUT "enter a number";n
- $60$  sum = sum + n
- 70  $x = x + 1$

80 WEND

90 PRINT "The sum of the numbers is";sum

# **Grafická prostředí**

- 80. léta rostoucí výkon domácích počítačů
- AmigaOS, MacOS, Windows
- Potřeba vytvářet programy pro grafická prostředí.
- Těžkopádné, neintuitivní, obvykle v C, nevhodné pro hobby programátory

## **Alan Cooper**

- 1985 projekt Tripod
- Uživatel si nakliká shell pro systém
- Projekt koupil MS
- Přepis pro Win 3
- Později základ pro Visual Basic 1 (1991)

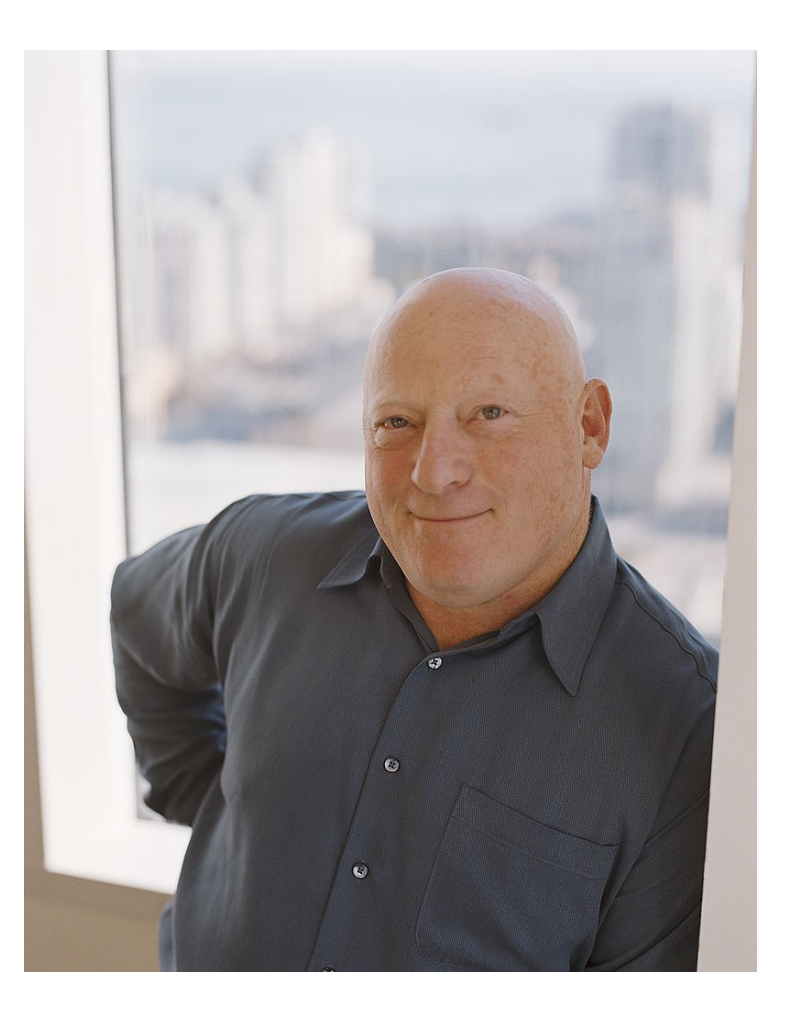

#### **Praktická ukázka**

#### **Dotazy**

### **Děkuji za pozornost**